Java Native Interface

- Java class  $\rightarrow$  JNI  $\rightarrow$  C/C++ library : java native function
- $C/C++$  library  $\rightarrow$  JNI  $\rightarrow$  Java class :  $C/C++$  Program Java

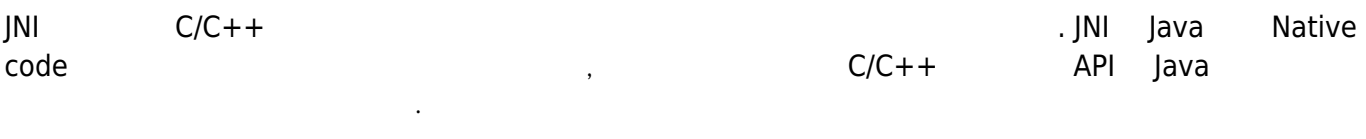

 $J$ NI $J$ 

 $\,$  Java $\,$  Java $\,$ 

JNI Java Java

## **Java → C/C++**

시켜 주는 인터페이스입니다.

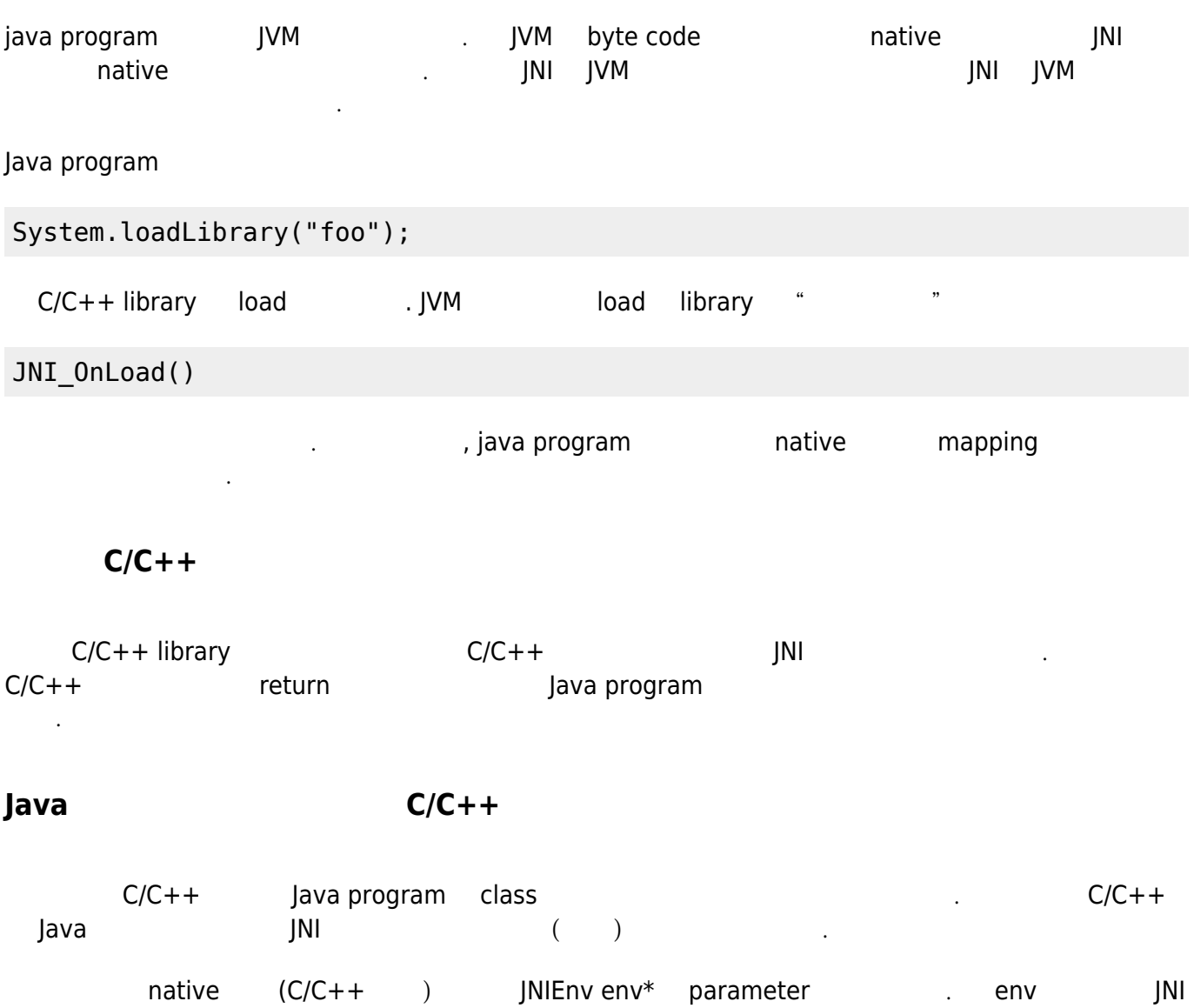

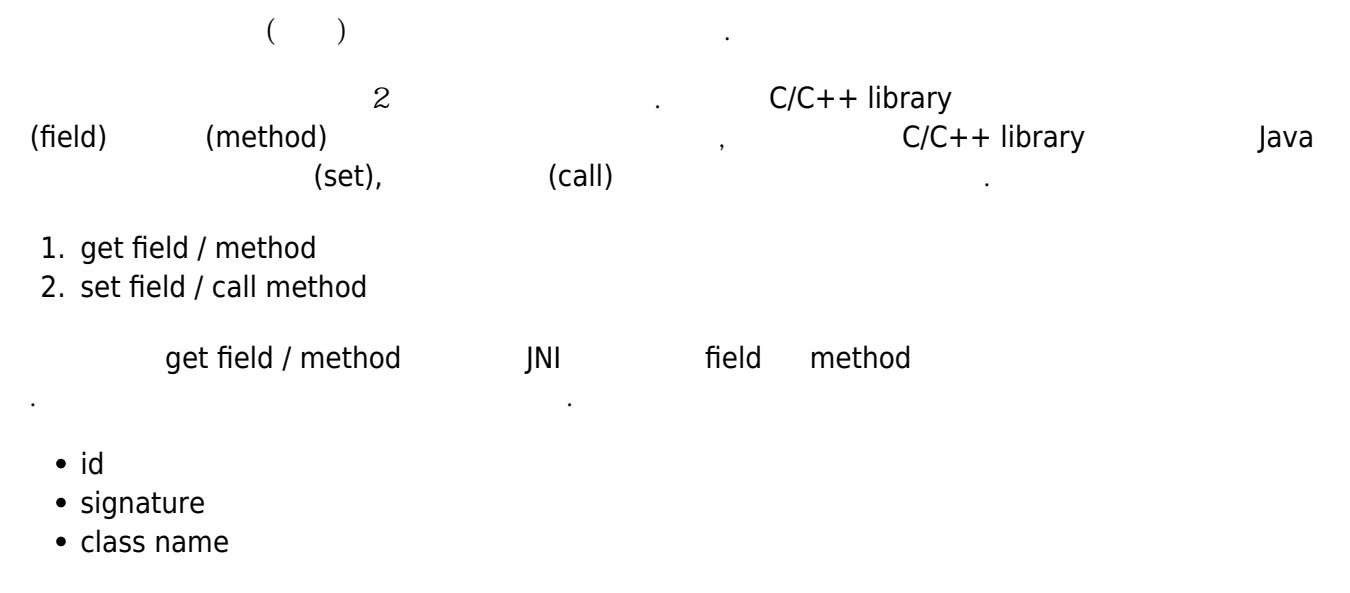

JNI parameter

## **NewGlobalRef()**

JNI Teference native (C/C++ library external) . All the reference global local, 2 native native reference local reference

C/C++ library static Java instance reference 그냥 일번저긍로 만든 instance 들은 JNI가 함수가 끝나는 시점에 사용하지 않는 녀석으로 되어버린다. (a) amemory free MOM DIVM in the JVM in the second in the second in the second of the second in the second in the second in the second in the second in the second in the second in the second in the second in the second in 사용할 수는 없다. ) 그러므로 계속 사용하는 녀석으로 남아있기 위서는 NewGlobalRef() / DeleteGlobarRef()

Reference DeleteGlobalRef() JVM TWE TEXT C/C++ library Java instance static NewGlobalRef()

생길 수 있기 때문에 이런 녀석은 제때에 지우라고 한다.

## Local reference

local reference return GC(garbage collector) 2가지 경웨 명시적으로 local reference를 지우라고 한다.

- 1. local reference and object memory bobject pobject and object and object and native local reference end and garbage collector object
- 2. local reference and the set of the set of the local reference of the VM gas  $\mathsf{V}$ M memory extends the contract of the local reference 다 써버릴 수도 있다.
- <http://i5on9i.blogspot.kr/2013/01/jni.html>

[http://www.econovation.co.kr/ecnvb/%EC%95%88%EB%93%9C%EB%A1%9C%EC%9D%B4%EB](http://www.econovation.co.kr/ecnvb/%EC%95%88%EB%93%9C%EB%A1%9C%EC%9D%B4%EB%93%9C-vlc-%ED%94%8C%EB%A0%88%EC%9D%B4%EC%96%B4-%EB%A7%8C%EB%93%A4%EA%B8%B0-%EC%95%88%EB%93%9C%EB%A1%9C%EC%9D%B4%EB%93%9C-jnijava-native-interface) [%93%9C-vlc-%ED%94%8C%EB%A0%88%EC%9D%B4%EC%96%B4-](http://www.econovation.co.kr/ecnvb/%EC%95%88%EB%93%9C%EB%A1%9C%EC%9D%B4%EB%93%9C-vlc-%ED%94%8C%EB%A0%88%EC%9D%B4%EC%96%B4-%EB%A7%8C%EB%93%A4%EA%B8%B0-%EC%95%88%EB%93%9C%EB%A1%9C%EC%9D%B4%EB%93%9C-jnijava-native-interface) [%EB%A7%8C%EB%93%A4%EA%B8%B0-](http://www.econovation.co.kr/ecnvb/%EC%95%88%EB%93%9C%EB%A1%9C%EC%9D%B4%EB%93%9C-vlc-%ED%94%8C%EB%A0%88%EC%9D%B4%EC%96%B4-%EB%A7%8C%EB%93%A4%EA%B8%B0-%EC%95%88%EB%93%9C%EB%A1%9C%EC%9D%B4%EB%93%9C-jnijava-native-interface) [%EC%95%88%EB%93%9C%EB%A1%9C%EC%9D%B4%EB%93%9C-jnijava-native-interface](http://www.econovation.co.kr/ecnvb/%EC%95%88%EB%93%9C%EB%A1%9C%EC%9D%B4%EB%93%9C-vlc-%ED%94%8C%EB%A0%88%EC%9D%B4%EC%96%B4-%EB%A7%8C%EB%93%A4%EA%B8%B0-%EC%95%88%EB%93%9C%EB%A1%9C%EC%9D%B4%EB%93%9C-jnijava-native-interface)

• [Java](http://moro.kr/open/java)

From: <http://moro.kr/>- **Various Ways**

Permanent link: **<http://moro.kr/open/jni>**

Last update: **2020/06/02 09:25**

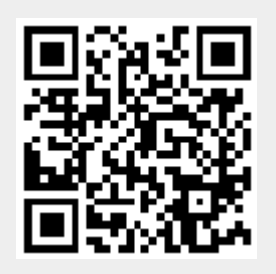